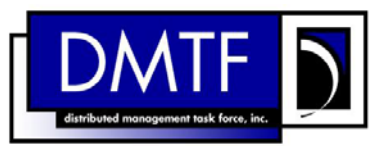

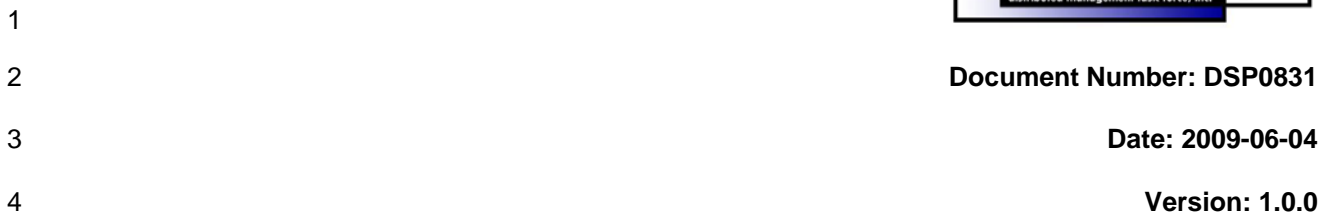

## 5 6 **Platform Watchdog Profile SM CLP Mapping Specification**

7 **Document Type: Specification** 

- 8 **Document Status: DMTF Standard**
- 9 **Document Language: E**

- 11 | Copyright notice 12 Copyright © 2007, 2009 Distributed Management Task Force, Inc. (DMTF). All rights reserved. 13 14 15 16 17 18 19 20 21 22 23 24 25 26 27 28 DMTF is a not-for-profit association of industry members dedicated to promoting enterprise and systems management and interoperability. Members and non-members may reproduce DMTF specifications and documents, provided that correct attribution is given. As DMTF specifications may be revised from time to time, the particular version and release date should always be noted. Implementation of certain elements of this standard or proposed standard may be subject to third party patent rights, including provisional patent rights (herein "patent rights"). DMTF makes no representations to users of the standard as to the existence of such rights, and is not responsible to recognize, disclose, or identify any or all such third party patent right, owners or claimants, nor for any incomplete or inaccurate identification or disclosure of such rights, owners or claimants. DMTF shall have no liability to any party, in any manner or circumstance, under any legal theory whatsoever, for failure to recognize, disclose, or identify any such third party patent rights, or for such party's reliance on the standard or incorporation thereof in its product, protocols or testing procedures. DMTF shall have no liability to any party implementing such standard, whether such implementation is foreseeable or not, nor to any patent owner or claimant, and shall have no liability or responsibility for costs or losses incurred if a standard is withdrawn or modified after publication, and shall be indemnified and held harmless by any party implementing the standard from any and all claims of infringement by a patent owner for such
- 29 implementations.

30 For information about patents held by third-parties which have notified the DMTF that, in their opinion,

- 31 such patent may relate to or impact implementations of DMTF standards, visit
- 32 <http://www.dmtf.org/about/policies/disclosures.php>.

33

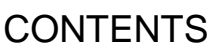

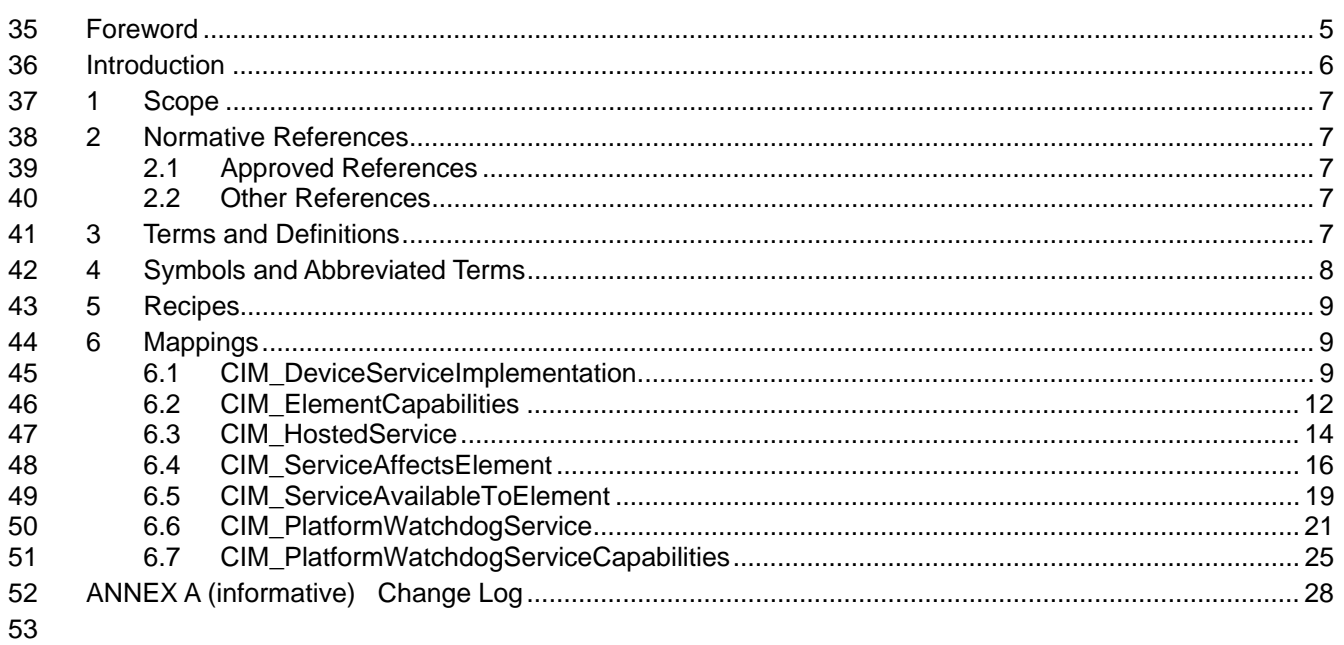

#### **Tables** 54

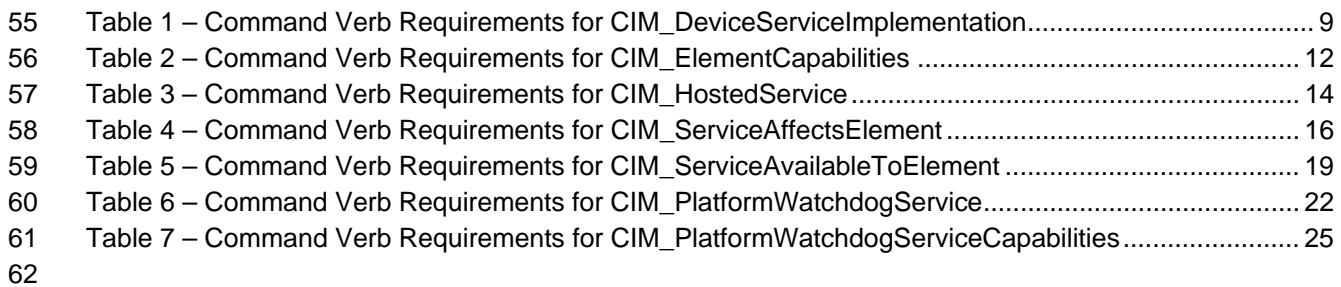

# <span id="page-4-0"></span>64 Foreword

- 65 66 The *Platform Watchdog Profile SM CLP Mapping Specification* (DSP0831) was prepared by the Server Management Working Group.
- 67 68 DMTF is a not-for-profit association of industry members dedicated to promoting enterprise and systems management and interoperability.

#### 69 **Conventions**

70 The pseudo-code conventions utilized in this document are the Recipe Conventions as defined in SNIA 71 **[SMI-S 1.1.0,](#page-6-0) section 7.6.** 

#### 72 **Acknowledgements**

73 74 The authors wish to acknowledge the following participants from the DMTF Server Management Working Group:

- 75 • John Leung – Intel
- 76 • Aaron Merkin – IBM
- 77 • Christina Shaw – HP
- 78 • Jon Hass – Dell
- 79 • Jeff Hilland – HP
- 80 • Khachatur Papanyan – Dell

81

# <span id="page-5-0"></span>82 **Introduction**

- This document defines the SM CLP mapping for CIM elements described in *[Platform Watchdog Profile](#page-6-0)*. 83
- The information in this specification, combined with *SM CLP-to-CIM Common Mapping Specification 1.0* 84
- ( [DSP0216](#page-6-0)), is intended to be sufficient to implement SM CLP commands relevant to the classes, 85<br>86
- 86 properties, and methods described in **Platform Watchdog Profile** using CIM operations.
- 87 The target audience for this specification is implementers of the SM CLP support for *Platform Watchdog*  **Profile**.

# <span id="page-6-0"></span><sup>89</sup>**Platform Watchdog Profile SM CLP Mapping Specification**

# 90 **1 Scope**

91 This specification contains the requirements for an implementation of the SM CLP to provide access to, 92 and implement the behaviors of, the *Platform Watchdog Profile*.

# 93 **2 Normative References**

94 95 96 The following referenced documents are indispensable for the application of this document. For dated references, only the edition cited applies. For undated references, the latest edition of the referenced document (including any amendments) applies.

# 97 **2.1 Approved References**

- 98 DMTF DSP1040, *Platform Watchdog Profile 1.0*,
- 99 [http://www.dmtf.org/standards/published\\_documents/DSP1040\\_1.0.pdf](http://www.dmtf.org/standards/published_documents/DSP1040_1.0.pdf)
- 100 DMTF DSP0216, *SM CLP-to-CIM Common Mapping Specification 1.0*, 101 [http://www.dmtf.org/standards/published\\_documents/DSP0216\\_1.0.pdf](http://www.dmtf.org/standards/published_documents/DSP0216_1.0.pdf)
- 102 SNIA, *Storage Management Initiative Specification (SMI-S) 1.1.0*,
- 103 [http://www.snia.org/tech\\_activities/standards/curr\\_standards/smi](http://www.snia.org/tech_activities/standards/curr_standards/smi)

# 104 **2.2 Other References**

105 ISO/IEC Directives, Part 2, *Rules for the structure and drafting of International Standards*, 106 <http://isotc.iso.org/livelink/livelink.exe?func=ll&objId=4230456&objAction=browse&sort=subtype>

# 107 **3 Terms and Definitions**

- 108 For the purposes of this document, the following terms and definitions apply.
- 109 **3.1**
- 110 **can**
- 111 used for statements of possibility and capability, whether material, physical, or causal
- 112 **3.2**
- 113 **cannot**
- 114 used for statements of possibility and capability, whether material, physical, or causal
- 115 **3.3**
- 116 **conditional**
- 117 indicates requirements to be followed strictly in order to conform to the document when the specified
- 118 conditions are met
- 119 **3.4**
- 120 **mandatory**
- 121 indicates requirements to be followed strictly in order to conform to the document and from which no
- 122 deviation is permitted

<span id="page-7-0"></span>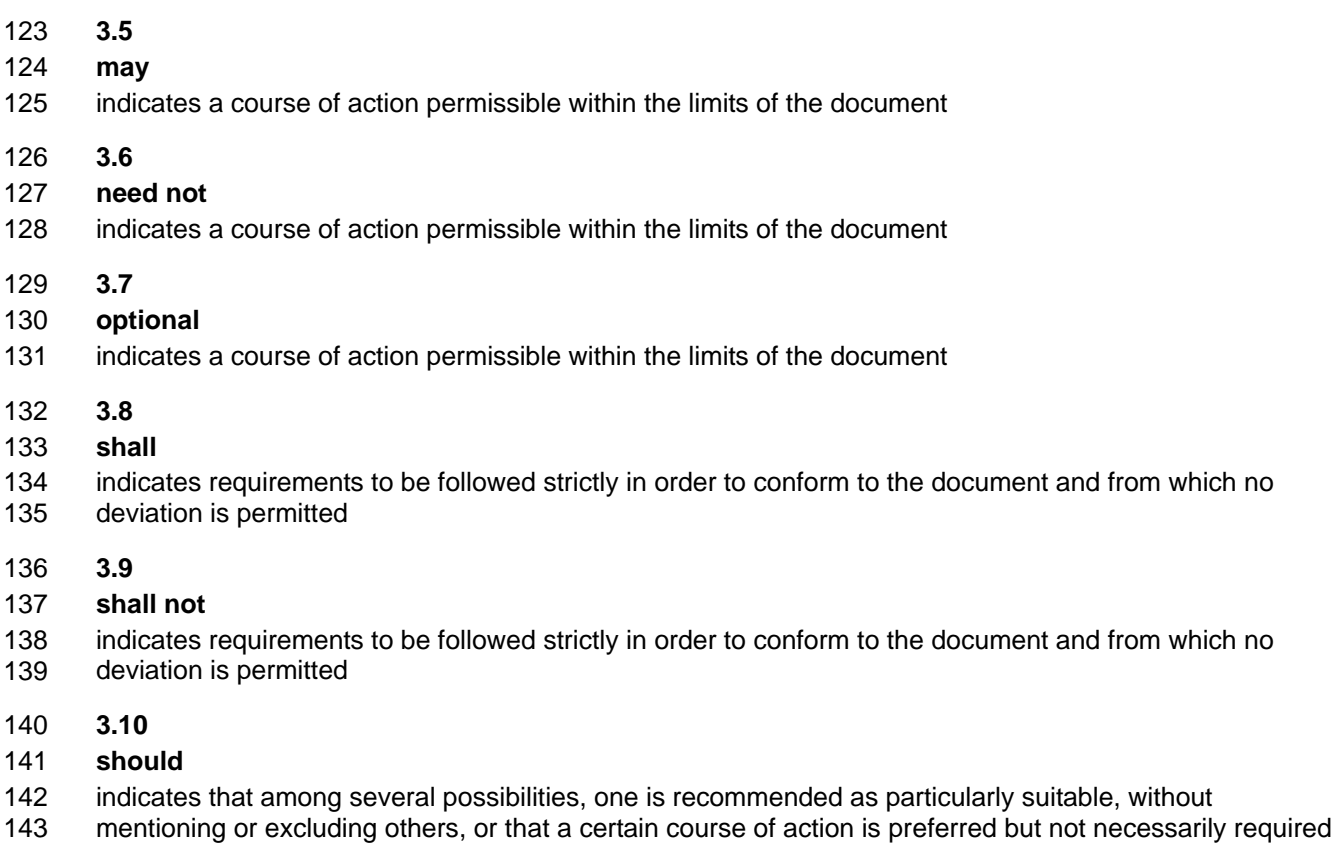

- 144 **3.11**
- 145 **should not**
- 146 indicates that a certain possibility or course of action is deprecated but not prohibited

# 147 **4 Symbols and Abbreviated Terms**

- 148 The following symbols and abbreviations are used in this document.
- 149 **4.1**
- 150 **CIM**
- 151 Common Information Model
- 152 **4.2**
- 153 **CLP**
- 154 Command Line Protocol
- 155 **4.3**
- 156 **DMTF**
- 157 Distributed Management Task Force
- 158 **4.4**
- 159 **IETF**
- 160 Internet Engineering Task Force

<span id="page-8-0"></span>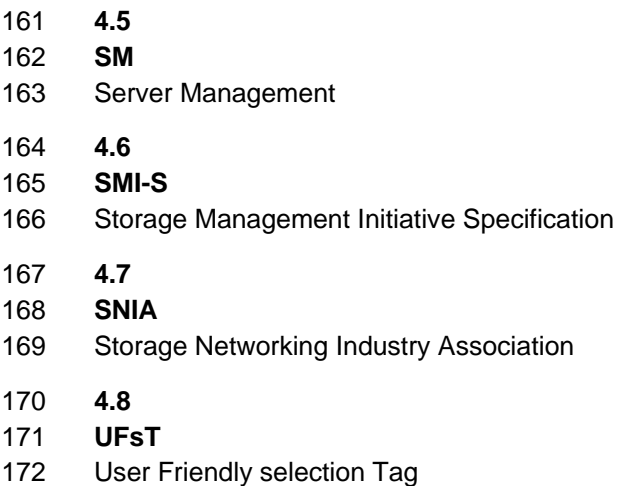

# 173 **5 Recipes**

174 The following is a list of the common recipes used by the mappings in this specification. For a definition of 175 each recipe, see *SM CLP-to-CIM Common Mapping Specification 1.0* [\(DSP0216](#page-6-0)).

- 176 • smShowInstance()
- 177 • smShowInstances()
- 178 • smSetInstance()
- 179 • smShowAssociationInstance()
- 180 • smShowAssociationInstances()

# 181 **6 Mappings**

182 The following sections detail the mapping of CLP verbs to CIM Operations for each CIM class defined in the *Platform Watchdog Profile*. Requirements specified here related to the support for a CLP verb for a particular class are solely within the context of this profile. 183 184

# 185 **6.1 CIM\_DeviceServiceImplementation**

186 The cd, exit, help, and version verbs shall be supported as described in [DSP0216.](#page-6-0)

187 188 189 190 191 [Table 1](#page-8-1) lists each SM CLP verb, the required level of support for the verb in conjunction with the target class, and, when appropriate, a cross-reference to the section detailing the mapping for the verb and target. [Table 1](#page-8-1) is for informational purposes only; in case of a conflict between [Table 1](#page-8-1) and requirements detailed in the following sections, the text detailed in the following sections supersedes the information in [Table 1](#page-8-1).

<span id="page-8-1"></span>192

#### **Table 1 – Command Verb Requirements for CIM\_DeviceServiceImplementation**

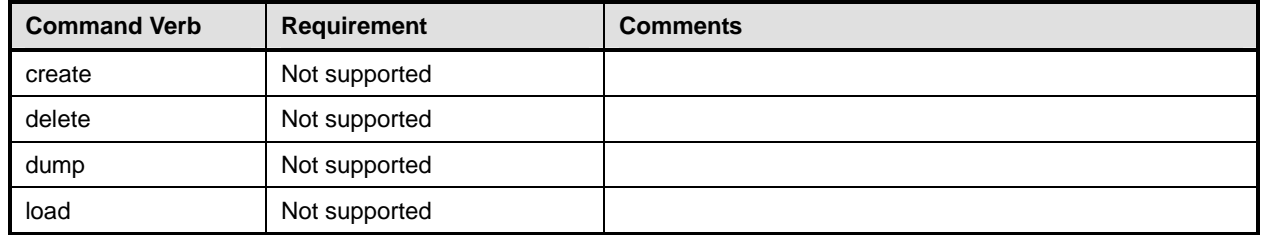

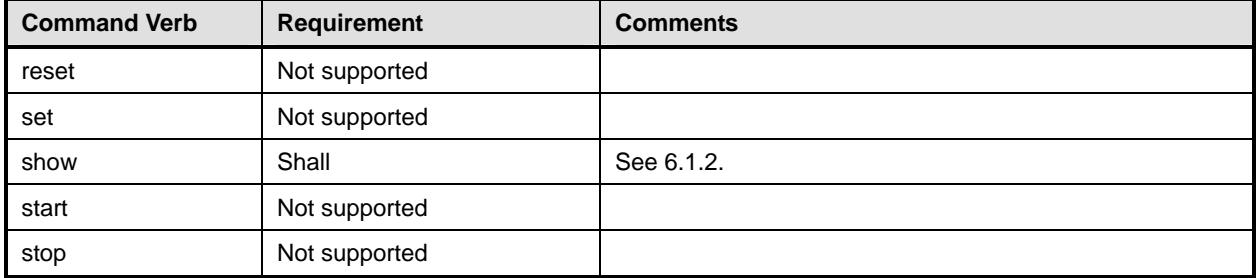

- No mapping is defined for the following verbs for the specified target: create, delete, dump, exit, 193
- load, reset, set, start, and stop. 194

# 195 **6.1.1 Ordering of Results**

- 196 197 When results are returned for multiple instances of CIM\_DeviceServiceImplementation, implementations shall utilize the following algorithm to produce the natural (that is, default) ordering:
- 198 199 • Results for CIM\_DeviceServiceImplementation are unordered; therefore, no algorithm is defined.

# <span id="page-9-0"></span>200 **6.1.2 Show**

- 201 This section describes how to implement the show verb when applied to an instance of
- 202 203 CIM DeviceServiceImplementation. Implementations shall support the use of the show verb with CIM\_DeviceServiceImplementation.
- 204 **6.1.2.1 Show Command Form for Multiple Instances CIM\_PlatformWatchdogService Reference**
- 205 This command form is used to show many instances of CIM\_DeviceServiceImplementation. This
- 206 command form corresponds to the show command issued against instances of
- 207 208 CIM\_DeviceServiceImplementation where only one reference is specified and the reference is to the instance of CIM\_PlatformWatchdogService.

# 209 **6.1.2.1.1 Command Form**

210 **show <CIM\_DeviceServiceImplementation** *multiple instances***>** 

# 211 **6.1.2.1.2 CIM Requirements**

- See CIM\_DeviceServiceImplementation in the "CIM Elements" section of the *[Platform Watchdog Profile](#page-6-0)* for the list of mandatory properties. 212 213
- 214 **6.1.2.1.3 Behavior Requirements**
- 215 **6.1.2.1.3.1 Preconditions**
- 216 217 \$instance represents the instance of CIM\_PlatformWatchdogService which is referenced by CIM\_DeviceServiceImplementation.
- 218 **6.1.2.1.3.2 Pseudo Code**

```
219 &smShowAssociationInstances ( "CIM_DeviceServiceImplementation",<br>220 $instance.getObjectPath() );
             $instance.getObjectPath() );
```

```
221 & smEnd;
```
### 222 **6.1.2.2 Show Command Form for Multiple Instances – CIM\_LogicalDevice Reference**

- This command form is used to show many instances of CIM\_DeviceServiceImplementation. The 223
- command form corresponds to the show command issued against the instance of 224
- CIM\_DeviceServiceImplementation where only one reference is specified and the reference is to the 225
- instance of a concrete subclass of CIM\_LogicalDevice. 226

# 227 **6.1.2.2.1 Command Form**

228 **show <CIM\_DeviceServiceImplementation** *multiple instances***>** 

#### 229 **6.1.2.2.2 CIM Requirements**

- See CIM\_DeviceServiceImplementation in the "CIM Elements" section of the *[Platform Watchdog Profile](#page-6-0)* for the list of mandatory properties. 230 231
- 232 **6.1.2.2.3 Behavior Requirements**
- 233 **6.1.2.2.3.1 Preconditions**
- 234 235 \$instance represents the instance of a concrete subclass of CIM\_LogicalDevice which is referenced by CIM\_DeviceServiceImplementation.

#### 236 **6.1.2.2.3.2 Pseudo Code**

- 237 &smShowAssociationInstances ( "CIM\_DeviceServiceImplementation",<br>238 Sinstance.getObjectPath() );
- \$instance.getObjectPath() );
- 239 & smEnd;

#### 240 **6.1.2.3 Show Command Form for a Single Instance – Both References**

- 241 This command form is used to show a single instance of CIM\_DeviceServiceImplementation. This
- 242 command form corresponds to the show command issued against instances of
- 243 CIM\_DeviceServiceImplementation where both references are specified and therefore the desired
- 244 instance is unambiguously identified.

#### 245 **6.1.2.3.1 Command Form**

246 **show <CIM\_DeviceServiceImplementation** *single instance***>** 

#### 247 **6.1.2.3.2 CIM Requirements**

See CIM\_DeviceServiceImplementation in the "CIM Elements" section of the *[Platform Watchdog Profile](#page-6-0)* for the list of mandatory properties. 248 249

#### 250 **6.1.2.3.3 Behavior Requirements**

- 251 **6.1.2.3.3.1 Preconditions**
- 252 253 \$instanceA represents the instance of CIM\_PlatformWatchdogService which is referenced by CIM\_DeviceServiceImplementation.
- 254 255 \$instanceB represents the instance of a concrete subclass of CIM\_LogicalDevice which is referenced by CIM\_DeviceServiceImplementation.

#### 256 **6.1.2.3.3.2 Pseudo Code**

```
257 &smShowAssociationInstance ( "CIM_DeviceServiceImplementation",<br>258 $instanceA.getObjectPath(), $instanceB.getObjectPath());
```

```
258 $instanceA.getObjectPath(), $instanceB.getObjectPath() );
```

```
259 & smEnd;
```
# <span id="page-11-0"></span>260 **6.2 CIM\_ElementCapabilities**

261 The cd, exit, help, and version verbs shall be supported as described in [DSP0216.](#page-6-0)

262 263 264 265 [Table 2](#page-11-1) lists each SM CLP verb, the required level of support for the verb in conjunction with the target class, and, when appropriate, a cross-reference to the section detailing the mapping for the verb and target. [Table 2](#page-11-1) is for informational purposes only; in case of a conflict between [Table 2](#page-11-1) and requirements detailed in the following sections, the text detailed in the following sections supersedes the information in [Table 2](#page-11-1).

266

<span id="page-11-1"></span>267

# **Table 2 – Command Verb Requirements for CIM\_ElementCapabilities**

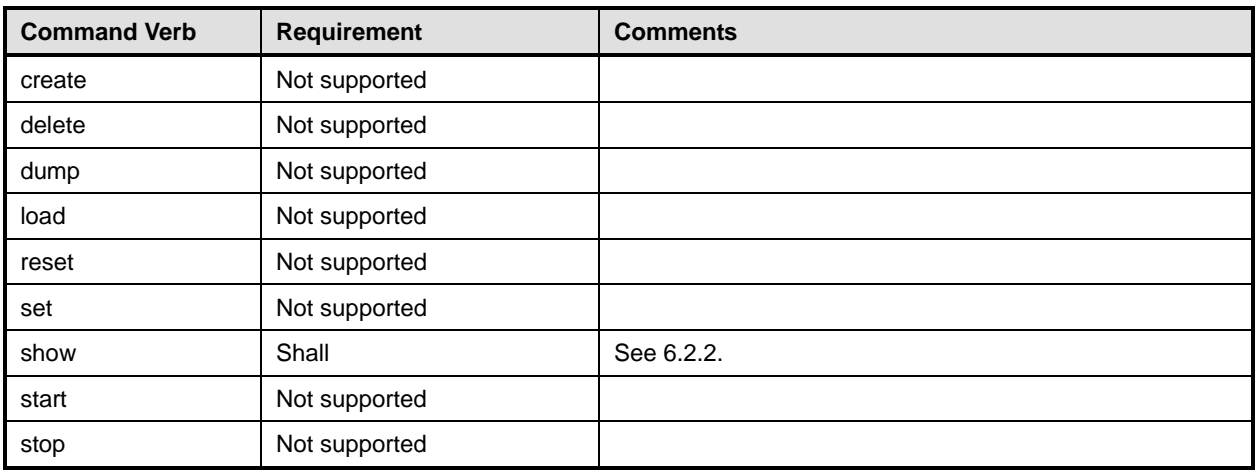

No mapping is defined for the following verbs for the specified target: create, delete, dump, exit, load, reset, set, start, and stop. 268 269

# 270 **6.2.1 Ordering of Results**

271 272 When results are returned for multiple instances of CIM\_ElementCapabilities, implementations shall utilize the following algorithm to produce the natural (that is, default) ordering:

273 • Results for CIM\_ElementCapabilities are unordered; therefore, no algorithm is defined.

# <span id="page-11-2"></span>274 **6.2.2 Show**

- 275 This section describes how to implement the show verb when applied to an instance of
- 276 CIM\_ElementCapabilities. Implementations shall support the use of the show verb with
- 277 CIM\_ElementCapabilities.

# 278 **6.2.2.1 Show Command Form for a Single Instance – CIM\_PlatformWatchdogService Reference**

- 279 This command form is used to show a single instance of CIM\_ElementCapabilities. This command form
- 280 corresponds to the show command issued against instances of CIM\_ElementCapabilities where only one
- 281 reference is specified and the reference is to the scoping instance of CIM\_PlatformWatchdogService.

#### **6.2.2.1.1 Command Form**

**show <CIM\_ElementCapabilities** *single instance***>** 

#### **6.2.2.1.2 CIM Requirements**

See CIM\_ElementCapabilities in the "CIM Elements" section of the *[Platform Watchdog Profile](#page-6-0)* for the list of mandatory properties. 

#### **6.2.2.1.3 Behavior Requirements**

#### **6.2.2.1.3.1 Preconditions**

- \$instance represents the instance of a CIM\_PlatformWatchdogService, which is referenced by CIM\_ElementCapabilities.
- #all is true if the "-all" option was specified with the command; otherwise, #all is false.

#### **6.2.2.1.3.2 Pseudo Code**

&smShowAssociationInstances ( "CIM\_ElementCapabilities", \$instance.getObjectPath() ); & smEnd;

- **6.2.2.2 Show Command Form for Multiple Instances – CIM\_PlatformWatchdogServiceCapabilities Reference**
- This command form is used to show multiple instances of CIM\_ElementCapabilities. This command form corresponds to the show command issued against instances of CIM\_ElementCapabilities where only one reference is specified and the reference is to the instance of CIM\_PlatformWatchdogServiceCapabilities

#### **6.2.2.2.1 Command Form**

**show <CIM\_ElementCapabilities** *multiple instances***>** 

#### **6.2.2.2.2 CIM Requirements**

See CIM\_ElementCapabilities in the "CIM Elements" section of the *[Platform Watchdog Profile](#page-6-0)* for the list of mandatory properties. 

#### **6.2.2.2.3 Behavior Requirements**

#### **6.2.2.2.3.1 Preconditions**

 \$instance represents the instance of a CIM\_PlatformWatchdogServiceCapabilties, which is referenced by CIM\_ElementCapabilities.

#### **6.2.2.2.3.2 Pseudo Code**

```
310 &smShowAssociationInstances ( "CIM_ElementCapabilities", $instance.getObjectPath(),<br>311 MULL );
          NIII.I.);
```
312 &smEnd;

#### **6.2.2.3 Show a Single Instance Target – Both References**

- This command form is used to show a single instance of CIM\_ElementCapabilities. This command form
- corresponds to the show command issued against instances of CIM\_ElementCapabilities where both
- references are specified and therefore the desired instance is unambiguously identified.

# **Platform Watchdog Profile SM CLP Mapping Specification DSP0831 2012 199831**

- <span id="page-13-0"></span>317 **6.2.2.3.1 Command Form**
- 318 **show <CIM\_ElementCapabilities** *single instance***>**
- 319 **6.2.2.3.2 CIM Requirements**
- See CIM\_ElementCapabilities in the "CIM Elements" section of the *[Platform Watchdog Profile](#page-6-0)* for the list of mandatory properties. 320 321

## 322 **6.2.2.3.3 Behavior Requirements**

#### 323 **6.2.2.3.3.1 Preconditions**

- 324 325 \$instanceA represents the instance of a CIM\_PlatformWatchdogService which is referenced by the CIM\_ElementCapabilities.
- 326 327 \$instanceB represents the instance of a CIM\_PlatformWatchdogServiceCapabilities which is referenced by the CIM\_ElementCapabilities.

# 328 **6.2.2.3.3.2 Pseudo Code**

```
329 &smShowAssociationInstance ( "CIM_ElementCapabilities", $instanceA.getObjectPath(),<br>330 $instanceB.getObjectPath() );
            $instanceB.getObjectPath() );
```
331 & smEnd;

# 332 **6.3 CIM\_HostedService**

333 The cd, exit, help, and version verbs shall be supported as described in [DSP0216.](#page-6-0)

334 [Table 3](#page-13-1) lists each SM CLP verb, the required level of support for the verb in conjunction with the target

335 class, and, when appropriate, a cross-reference to the section detailing the mapping for the verb and

336 337 target. [Table 3](#page-13-1) is for informational purposes only; in case of a conflict between [Table 3](#page-13-1) and requirements detailed in the following sections, the text detailed in the following sections supersedes the information in

- 338 [Table 3](#page-13-1).
- <span id="page-13-1"></span>339

# **Table 3 – Command Verb Requirements for CIM\_HostedService**

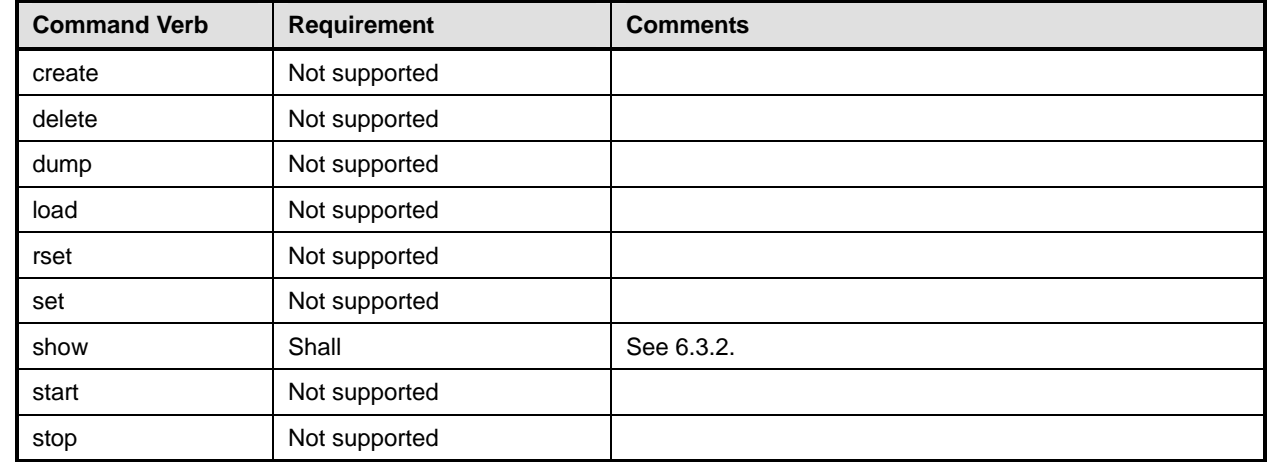

No mapping is defined for the following verbs for the specified target: create, delete, dump, exit, 340

load, reset, set, start, and stop. 341

## **6.3.1 Ordering of Results**

- When results are returned for multiple instances of CIM\_HostedService, implementations shall utilize the following algorithm to produce the natural (that is, default) ordering:
- • Results for CIM\_HostedService are unordered; therefore, no algorithm is defined.

# <span id="page-14-0"></span>**6.3.2 Show**

- This section describes how to implement the show verb when applied to an instance of
- CIM HostedService. Implementations shall support the use of the show verb with CIM HostedService.

#### **6.3.2.1 Show Command Form for Multiple Instances – CIM\_ComputerSystem Reference**

- This command form is used to show multiple instances of CIM\_HostedService. This command form corresponds to the show command issued against instances of CIM\_HostedService where only one
- reference is specified and the reference is to an instance of CIM\_ComputerSystem.

#### **6.3.2.1.1 Command Form**

**show <CIM\_HostedService** *multiple objects***>** 

#### **6.3.2.1.2 CIM Requirements**

- See CIM\_HostedService in the "CIM Elements" section of the *[Platform Watchdog Profile](#page-6-0)* for the list of mandatory properties.
- **6.3.2.1.3 Behavior Requirements**
- **6.3.2.1.3.1 Preconditions**
- \$instance represents the instance of CIM\_ComputerSystem, which is referenced by CIM\_HostedService.
- 

# **6.3.2.1.3.2 Pseudo Code**

#### **6.3.2.2 Show Command Form for a Single Instance – CIM\_PlatformWatchdogService Reference**

 This command form is to show a single instance of CIM\_HostedService. The command form corresponds to the show verb issued against instances of CIM HostedService where only one reference is specified and the reference is to an instance of CIM\_PlatformWatchdogService.

#### **6.3.2.2.1 Command Form**

**show <CIM\_HostedService** *single object***>** 

#### **6.3.2.2.2 CIM Requirements**

See CIM\_HostedService in the "CIM Elements" section of the *[Platform Watchdog Profile](#page-6-0)* for the list of mandatory properties. 

&smShowAssociationInstances ( "CIM\_HostedService", \$instance.getObjectPath() ); &smEnd;

# **Platform Watchdog Profile SM CLP Mapping Specification DSP0831**

### <span id="page-15-0"></span>374 **6.3.2.2.3 Behavior Requirements**

#### 375 **6.3.2.2.3.1 Preconditions**

\$instance represents the instance of CIM\_PlatformWatchdogService, which is referenced by CIM\_HostedService. 376 377

#### 378 **6.3.2.2.3.2 Pseudo Code**

379 &smShowAssociationInstances ( "CIM\_HostedService", \$instance.getObjectPath() ); 380 &smEnd;

#### 381 **6.3.2.3 Show Command Form for a Single Instance – Both References**

382 383 384 This command form is to show a single instance of CIM\_HostedService. This command form corresponds to the show command issued against CIM\_HostedService where both references are specified and therefore the desired instance is unambiguously identified.

#### 385 **6.3.2.3.1 Command Form**

386 **show <CIM\_HostedService** *single object***>** 

#### 387 **6.3.2.3.2 CIM Requirements**

See CIM\_HostedService in the "CIM Elements" section of the *[Platform Watchdog Profile](#page-6-0)* for the list of mandatory properties. 388 389

390 **6.3.2.3.3 Behavior Requirements** 

#### 391 **6.3.2.3.3.1 Preconditions**

392 393 \$instanceA represents the referenced instance of CIM\_ComputerSystem through CIM\_HostedService association.

394 395 \$instanceB represents the other instance of CIM\_PlatformWatchdogService which is referenced by CIM\_HostedService.

#### 396 **6.3.2.3.3.2 Pseudo Code**

```
397 &smShowAssociationInstance ( "CIM_HostedService", instanceA.getObjectPath(), 
398 $instanceB.getObjectPath() );
```
399 &smEnd;

# 400 **6.4 CIM\_ServiceAffectsElement**

401 The cd, exit, help, and version verbs shall be supported as described in [DSP0216.](#page-6-0)

402 403 404 405 406 [Table 4](#page-15-1) lists each SM CLP verb, the required level of support for the verb in conjunction with the target class, and, when appropriate, a cross-reference to the section detailing the mapping for the verb and target. [Table 4](#page-15-1) is for informational purposes only; in case of a conflict between [Table 4](#page-15-1) and requirements detailed in the following sections, the text detailed in the following sections supersedes the information in [Table 4](#page-15-1).

<span id="page-15-1"></span>407

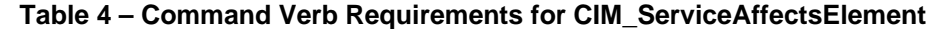

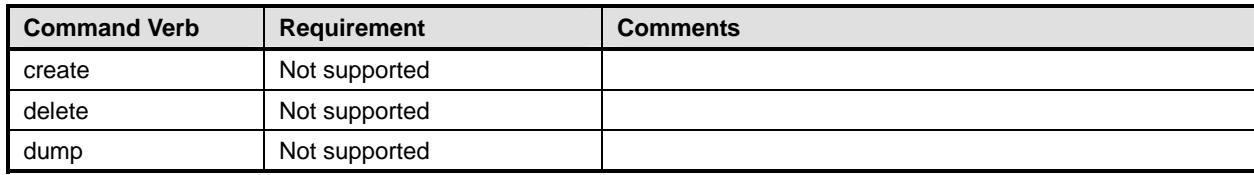

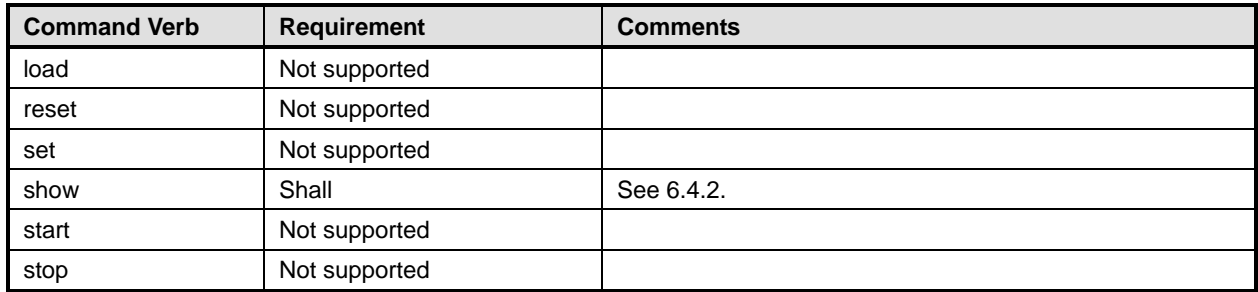

- No mapping is defined for the following verbs for the specified target: create, delete, dump, exit, 408
- load, reset, set, start, and stop. 409

# 410 **6.4.1 Ordering of Results**

- 411 412 When results are returned for multiple instances of CIM ServiceAffectsElement, implementations shall utilize the following algorithm to produce the natural (that is, default) ordering:
- 413 • Results for CIM\_ServiceAffectsElement are unordered; therefore, no algorithm is defined.

# <span id="page-16-0"></span>414 **6.4.2 Show**

- 415 This section describes how to implement the show verb when applied to an instance of
- 416 CIM\_ServiceAffectsElement. Implementations shall support the use of the show verb with
- 417 CIM\_ServiceAffectsElement.

# 418 **6.4.2.1 Show Command Form for Multiple Instances – CIM\_ComputerSystem Reference**

- 419 420 421 This command form is used to show multiple instances of CIM\_ComputerSystem. This command form corresponds to the show command issued against instances of CIM\_ServiceAffectsElement where only one reference is specified and the reference is to an instance of CIM\_ComputerSystem.
- 422 **6.4.2.1.1 Command Form**
- 423 **show <CIM\_ServiceAffectsElement** *multiple instances***>**

#### 424 **6.4.2.1.2 CIM Requirements**

See CIM\_ServiceAffectsElement in the "CIM Elements" section of the *[Platform Watchdog Profile](#page-6-0)* for the list of mandatory properties. 425 426

#### 427 **6.4.2.1.3 Behavior Requirements**

- 428 **6.4.2.1.3.1 Preconditions**
- 429 430 \$instance represents the instance of CIM\_ComputerSystem, which is referenced by CIM\_ServiceAffectsElement.
- 431 **6.4.2.1.3.2 Pseudo Code**

```
432 &smShowAssociationInstances ( "CIM_ServiceAffectsElement",<br>433 Sinstance.getObjectPath() );
             $instance.getObjectPath() );
434 &smEnd;
```
#### 435 **6.4.2.2 Show Command Form for a Single Instance – CIM\_LogicalElement Reference**

436 437 This command form is used to show a single instance of CIM\_ServiceAffectsElement. This command form corresponds to the show command issued against instances of CIM ServiceAffectsElement where

# **Platform Watchdog Profile SM CLP Mapping Specification DSP0831**

- only one reference is specified and the reference is to an instance of a concrete subclass of
- CIM\_LogicalElement.

## **6.4.2.2.1 Command Form**

**show <CIM\_ServiceAffectsElement** *single instance***>** 

## **6.4.2.2.2 CIM Requirements**

See CIM\_ServiceAffectsElement in the "CIM Elements" section of the *[Platform Watchdog Profile](#page-6-0)* for the list of mandatory properties. 

# **6.4.2.2.3 Behavior Requirements**

#### **6.4.2.2.3.1 Preconditions**

 \$instance represents the instance of a concrete subclass of CIM\_LogicalElement, which is referenced by CIM\_ServiceAffectsElement.

# **6.4.2.2.3.2 Pseudo Code**

```
450 &smShowAssociationInstances ( "CIM_ServiceAffectsElement",<br>451 $instance.getObjectPath() );
```
- \$instance.getObjectPath() );
- &smEnd;

# **6.4.2.3 Show Command Form for Multiple Instance – CIM\_PlatformWatchdogService Reference**

- This command form is used when to show multiple instances of CIM\_ServiceAffectsElement. This
- command form corresponds to the show command issued against instances of
- CIM\_ServiceAffectsElement where only one reference is specified and the reference is to an instance of CIM\_PlatformWatchdogService.

#### **6.4.2.3.1 Command Form**

**show <CIM\_ServiceAffectsElement** *multiple instances***>** 

#### **6.4.2.3.2 CIM Requirements**

- See CIM\_ServiceAffectsElement in the "CIM Elements" section of the *[Platform Watchdog Profile](#page-6-0)* for the list of mandatory properties.
- **6.4.2.3.3 Behavior Requirements**

#### **6.4.2.3.3.1 Preconditions**

- \$instance represents the instance of CIM\_PlatformWatchdogService, which is referenced by CIM\_ServiceAffectsElement.
- **6.4.2.3.3.2 Pseudo Code**

```
468 &smShowAssociationInstances ( "CIM_ServiceAffectsElement",<br>469 Sinstance.getObjectPath() );
             $instance.getObjectPath() );
```
&smEnd;

#### **6.4.2.4 Show Command Form for a Single Instance – Both References**

 This command form is used to show a single instance of CIM\_ServiceAffectsElement. This command

 form corresponds to the show verb issued against instances of CIM\_ServiceAffectsElement where both references are specified and therefore the desired instance is unambiguously identified.

#### <span id="page-18-0"></span>475 **6.4.2.4.1 Command Form**

476 **show <CIM\_ServiceAffectsElement** *single instance***>** 

#### 477 **6.4.2.4.2 CIM Requirements**

See CIM\_ServiceAffectsElement in the "CIM Elements" section of the *[Platform Watchdog Profile](#page-6-0)* for the list of mandatory properties. 478 479

#### 480 **6.4.2.4.3 Behavior Requirements**

#### 481 **6.4.2.4.3.1 Preconditions**

- 482 483 \$instanceA represents the instance of CIM\_PlatformWatchdogService, which is referenced by CIM\_ServiceAffectsElement.
- 484 \$instanceB represents the instance of CIM\_ComputerSystem or a concrete subclass of
- 485 CIM\_LogicalElement which is referenced by CIM\_ServiceAffectsElement.

#### 486 **6.4.2.4.3.2 Pseudo Code**

```
487 &smShowAssociationInstance ( "CIM_ServiceAffectsElement", $instanceA.getObjectPath(), 
488 $instanceB.getObjectPath() );
```
489 &smEnd;

# 490 **6.5 CIM\_ServiceAvailableToElement**

491 The cd, exit, help, and version verbs shallshall be supported as described in [DSP0216](#page-6-0).

492 [Table 5](#page-18-1) lists each SM CLP verb, the required level of support for the verb in conjunction with the target

493 class, and, when appropriate, a cross-reference to the section detailing the mapping for the verb and

494 495 target. [Table 5](#page-18-1) is for informational purposes only; in case of a conflict between [Table 5](#page-18-1) and requirements detailed in the following sections, the text detailed in the following sections supersedes the information in

496 [Table 5](#page-18-1).

<span id="page-18-1"></span>497

**Table 5 – Command Verb Requirements for CIM\_ServiceAvailableToElement** 

| <b>Command Verb</b> | Requirement   | <b>Comments</b> |
|---------------------|---------------|-----------------|
| create              | Not supported |                 |
| delete              | Not supported |                 |
| dump                | Not supported |                 |
| load                | Not supported |                 |
| reset               | Not supported |                 |
| set                 | Not supported |                 |
| show                | Shall         | See 6.5.2.      |
| start               | Not supported |                 |
| stop                | Not supported |                 |

No mapping is defined for the following verbs for the specified target: create, delete, dump, exit, 498

load, reset, set, start, and stop. 499

# **Platform Watchdog Profile SM CLP Mapping Specification DSP0831 2012 199831**

## 500 **6.5.1 Ordering of Results**

- When results are returned for multiple instances of CIM\_ServiceAvailableToElement, implementations shall utilize the following algorithm to produce the natural (that is, default) ordering: 501 502
- 503 • Results for CIM\_ServiceAvailableToElement are unordered; therefore, no algorithm is defined.

## <span id="page-19-0"></span>504 **6.5.2 Show**

- 505 This section describes how to implement the show verb when applied to an instance of
- 506 507 CIM\_ServiceAvailableToElement. Implementations shall support the use of the show verb with CIM\_ServiceAvailableToElement.
- 508 **6.5.2.1 Show Command Form for a Single Instance CIM\_LogicalElement Reference**
- 509 This command form is used to show a single instance of CIM\_ServiceAvailableToElement. This
- 510 command form corresponds to the show command issued against instances of
- 511 CIM\_ServiceAvailableToElement where only one reference is specified and the reference is to an
- 512 instance of a concrete subclass of CIM\_LogicalElement.

#### 513 **6.5.2.1.1 Command Form**

514 **show <CIM\_ServiceAvailableToElement** *single instance***>** 

#### 515 **6.5.2.1.2 CIM Requirements**

See CIM\_ServiceAvailableToElement in the "CIM Elements" section of the *[Platform Watchdog Profile](#page-6-0)* for the list of mandatory properties. 516 517

518 **6.5.2.1.3 Behavior Requirements** 

#### 519 **6.5.2.1.3.1 Preconditions**

520 521 \$instance represents the instance of a concrete subclass of CIM\_LogicalElement, which is referenced by CIM\_ServiceAvailableToElement.

#### 522 **6.5.2.1.3.2 Pseudo Code**

```
523 &smShowAssociationInstances ( "CIM_ServiceAvailableToElement",<br>524 Sinstance.getObjectPath() );
             $instance.getObjectPath() );
```
525 &smEnd;

#### 526 **6.5.2.2 Show Command Form for a Single Instance – CIM\_PlatformWatchdogService Reference**

- 527 This command form is used when to show a single instance of CIM\_ServiceAvailableToElement. This
- 528 command form corresponds to the show command issued against instances of
- 529 CIM\_ServiceAvailableToElement where only one reference is specified and the reference is to an
- 530 instance of CIM\_PlatformWatchdogService.

#### 531 **6.5.2.2.1 Command Form**

532 **show <CIM\_ServiceAvailableToElement** *single instance***>** 

#### 533 **6.5.2.2.2 CIM Requirements**

See CIM\_ServiceAvailableToElement in the "CIM Elements" section of the *[Platform Watchdog Profile](#page-6-0)* for 534

the list of mandatory properties. 535

## <span id="page-20-0"></span>536 **6.5.2.2.3 Behavior Requirements**

### 537 **6.5.2.2.3.1 Preconditions**

\$instance represents the instance of CIM\_PlatformWatchdogService, which is referenced by CIM\_ServiceAvailableToElement. 538 539

#### 540 **6.5.2.2.3.2 Pseudo Code**

```
541 &smShowAssociationInstances ( "CIM_ServiceAvailableToElement",<br>542 Sinstance.getObjectPath() );
             $instance.getObjectPath() );
```
543 &smEnd;

#### 544 **6.5.2.3 Show Command Form for a Single Instance – Both References**

- 545 This command form is used to show a single instance of CIM\_ServiceAvailableToElement. This
- 546 command form corresponds to the show verb issued against instances of
- 547 CIM\_ServiceAvailableToElement where both references are specified and therefore the desired instance
- 548 is unambiguously identified.

#### 549 **6.5.2.3.1 Command Form**

550 **show <CIM\_ServiceAvailableToElement** *single instance***>** 

#### 551 **6.5.2.3.2 CIM Requirements**

See CIM\_ServiceAvailableToElement in the "CIM Elements" section of the *[Platform Watchdog Profile](#page-6-0)* for the list of mandatory properties. 552 553

# 554 **6.5.2.3.3 Behavior Requirements**

#### 555 **6.5.2.3.3.1 Preconditions**

- 556 557 \$instanceA represents the instance of CIM\_PlatformWatchdogService, which is referenced by CIM\_ServiceAvailableToElement.
- 558 559 \$instanceB represents the instance of a concrete subclass of CIM\_LogicalElement which is referenced by CIM\_ServiceAvailableToElement.

# 560 **6.5.2.3.3.2 Pseudo Code**

```
561 &smShowAssociationInstance ( "CIM_ServiceAvailableToElement", 
562 $instanceA.getObjectPath(), $instanceB.getObjectPath() );
```
563 &smEnd;

# 564 **6.6 CIM\_PlatformWatchdogService**

565 The cd, exit, help, and version verbs shall be supported as described in [DSP0216.](#page-6-0)

566 567 568 569 570 [Table 6](#page-21-1) lists each SM CLP verb, the required level of support for the verb in conjunction with the target class, and, when appropriate, a cross-reference to the section detailing the mapping for the verb and target. [Table 6](#page-21-1) is for informational purposes only; in case of a conflict between [Table 6](#page-21-1) and requirements detailed in the following sections, the text detailed in the following sections supersedes the information in [Table 6](#page-21-1).

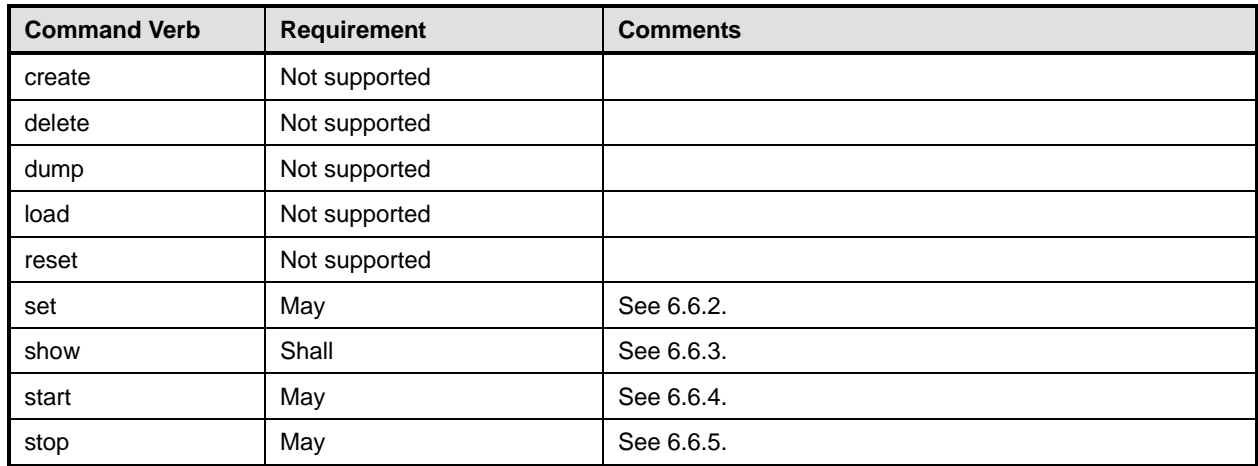

# <span id="page-21-1"></span><span id="page-21-0"></span>571 **Table 6 – Command Verb Requirements for CIM\_PlatformWatchdogService**

No mapping is defined for the following verbs for the specified target: create, delete, dump, exit, 572

load, and reset. 573

# 574 **6.6.1 Ordering of Results**

- 575 576 When results are returned for multiple instances of CIM\_PlatformWatchdogService, implementations shall utilize the following algorithm to produce the natural (that is, default) ordering:
- 577 Results for CIM\_PlatformWatchdogService are unordered; therefore, no algorithm is defined.

## <span id="page-21-2"></span>578 **6.6.2 Set**

- 579 This section describes how to implement the set verb when it is applied to an instance of
- 580 CIM\_PlatformWatchdogService. The set verb is used to set properties on an instance of
- 581 CIM\_PlatformWatchdogService.
- 582 Implementations may support the use of the set verb with CIM\_PlatformWatchdogService.

# 583 **6.6.2.1 General Usage of Set for a Single Property**

- 584 585 This command form corresponds to the general usage of the set verb to modify a single property of a target instance. The setting of a single property shall be deterministic.
- 586 587 The requirements for supporting modification of a property using this command form shall be equivalent to the requirement for supporting modification of the property using the ModifyInstance operation as 588 defined in the *[Platform Watchdog Profile](#page-6-0)*.

#### 589 **6.6.2.1.1 Command Form**

590 **set <CIM\_PlatformWatchdogService** *single object***> <propertyname>=<propertyvalue>** 

#### 591 **6.6.2.1.2 CIM Requirements**

See CIM\_PlatformWatchdogService in the "CIM Elements" section of the *[Platform Watchdog Profile](#page-6-0)* for the list of mandatory properties. 592 593

#### 594 **6.6.2.1.3 Behavior Requirements**

- 595 \$instance=<CIM\_PlatformWatchdogService *single object*>
- 596 #propertyNames[] = <propertname>

```
597 #propertyValues[] = <propertyvalue> 
598 &smSetInstance ( $instance, #propertyNames[], #propertyValues[] ); 
599 &smEnd;
```
#### **6.6.2.2 General Usage of Set for Multiple Properties**

 This command form corresponds to the general usage of the set verb to modify multiple properties of a target instance. The setting of multiple properties may be deterministic.

 The requirements for supporting modification of a property using this command form shall be equivalent to the requirement for supporting modification of the property using the ModifyInstance operation as 605 defined in the *[Platform Watchdog Profile](#page-6-0)*.

#### **6.6.2.2.1 Command Form**

**set <CIM\_PlatformWatchdogService** *single object***> <propertyname1>=<propertyvalue1> <propertynameN>=<propertyvalueN>** 

#### **6.6.2.2.2 CIM Requirements**

- See CIM\_PlatformWatchdogService in the "CIM Elements" section of the *[Platform Watchdog Profile](#page-6-0)* for
- the list of mandatory properties.
- **6.6.2.2.3 Behavior Requirements**
- **6.6.2.2.3.1 Preconditions**
- \$instance represents the instance of CIM\_PlatformWatchdogService.

#### **6.6.2.2.3.2 Pseudo Code**

```
616 for #i < n 
617 { 
618 #propertyNames[#i] = <propertname#i> 
619 #propertyValues[#i] = <propertyvalue#i> 
620 } 
621 &smSetInstance ( $instance, #propertyNames[], #propertyValues[] ); 
622 & smEnd;
```
#### <span id="page-22-0"></span>**6.6.3 Show**

 The show verb is used to display information about instances of CIM\_PlatformWatchdogService. Implementations shall support the use of the show verb with CIM\_PlatformWatchdogService.

#### **6.6.3.1 Show Command Form for a Single Instance**

 This command form is to show a single instance of CIM\_PlatformWatchdogService.

- **6.6.3.1.1 Command Form**
- **show <CIM\_PlatformWatchdogService** *single object***>**

#### **6.6.3.1.2 CIM Requirements**

See CIM\_PlatformWatchdogService in the "CIM Elements" section of the *[Platform Watchdog Profile](#page-6-0)* for 

the list of mandatory properties. 

# **Platform Watchdog Profile SM CLP Mapping Specification DSP0831 2012 199831**

### 633 **6.6.3.1.3 Behavior Requirements**

#### 634 **6.6.3.1.3.1 Preconditions**

- 635 \$instance represents the instance of CIM\_PlatformWatchdogService.
- 636 #all is true if the "-all" option was specified with the command; otherwise, #all is false.
- 637 #propertylist[] is an array of mandatory non-key property names.

#### 638 **6.6.3.1.3.2 Pseudo Code**

```
639 if (false != #all) \{ #propertylist[] = NULL; \}640 &smShowInstance ( $instance.getObjectPath(), #propertylist[] );
```
- 641 &smEnd;
- 642 **6.6.3.2 Show Command Form for Multiple Instances**
- 643 This command form is used to show multiple instances of CIM\_PlatformWatchdogService.

#### 644 **6.6.3.2.1 Command Form**

645 **show <CIM\_PlatformWatchdogService** *multiple objects***>** 

#### 646 **6.6.3.2.2 CIM Requirements**

See CIM\_PlatformWatchdogService in the "CIM Elements" section of the *[Platform Watchdog Profile](#page-6-0)* for the list of mandatory properties. 647 648

#### 649 **6.6.3.2.3 Behavior Requirements**

#### 650 **6.6.3.2.3.1 Preconditions**

651 652 653 \$containerInstance represents the instance of CIM\_ComputerSystem which represents the container system and is associated with the target instance of CIM\_PlatformWatchdogService through the CIM\_HostedService association.

- 654 #all is true if the "-all" option was specified with the command; otherwise, #all is false.
- 655 #propertylist[] is an array of mandatory non-key property names.

#### 656 **6.6.3.2.3.2 Pseudo Code**

```
657 if (false != #all) \{ #propertylist[] = NULL; \}658 &smShowInstances ( "CIM_PlatformWatchdogService", "CIM_HostedService", 659 $containerInstance.getObjectPath(), #propertylist[] );
            $containerInstance.getObjectPath(), #propertylist[] );
```

```
660 &smEnd;
```
# <span id="page-23-0"></span>661 **6.6.4 Start**

- 662 This section describes how to implement the start verb when applied to an instance of
- 663 CIM PlatformWatchdogService. Implementations may support the use of the start verb with
- 664 CIM\_PlatformWatchdogService.

# 665 **6.6.4.1 Start Command Form for a Single Instance**

666 This command form is for the start verb applied to a single instance of CIM\_PlatformWatchdogService.

#### <span id="page-24-0"></span>667 **6.6.4.1.1 Command Form**

668 **start <CIM\_PlatformWatchdogService** *single object***>** 

#### 669 **6.6.4.1.2 CIM Requirements**

- See CIM\_PlatformWatchdogService in the "CIM Elements" section of the *[Platform Watchdog Profile](#page-6-0)* for 670
- the list of mandatory properties. 671

#### 672 **6.6.4.1.3 Behavior Requirements**

- 673 \$instance=<CIM\_PlatformWatchdogService *single object*>
- 674 smStartRSC ( \$instance.getObjectPath() );
- 675 &smEnd;

#### <span id="page-24-1"></span>676 **6.6.5 Stop**

- 677 This section describes how to implement the stop verb when applied to an instance of
- 678 CIM\_PlatformWatchdogService. Implementations may support the use of the stop verb with
- 679 CIM\_PlatformWatchdogService.
- 680 **6.6.5.1 Stop Command Form for a Single Instance**

681 This command form is for the stop verb applied to a single instance of CIM\_PlatformWatchdogService.

#### 682 **6.6.5.1.1 Command Form**

683 **stop <CIM\_PlatformWatchdogService** *single object***>** 

#### 684 **6.6.5.1.2 CIM Requirements**

See CIM\_PlatformWatchdogService in the "CIM Elements" section of the *[Platform Watchdog Profile](#page-6-0)* for the list of mandatory properties. 685 686

#### 687 **6.6.5.1.3 Behavior Requirements**

688 \$instance=<CIM\_PlatformWatchdogService *single object*>

```
689 smRequestStateChange ( $instance.getObjectPath(), "Disabled" ); 
690 &smEnd;
```
- 691 **6.7 CIM\_PlatformWatchdogServiceCapabilities**
- 692 The cd, exit, help, and version verbs shallshall be supported as described in [DSP0216](#page-6-0).

693 694 695 696 697 [Table 7](#page-24-2) lists each SM CLP verb, the required level of support for the verb in conjunction with the target class, and, when appropriate, a cross-reference to the section detailing the mapping for the verb and target. [Table 7](#page-24-2) is for informational purposes only; in case of a conflict between [Table 7](#page-24-2) and requirements detailed in the following sections, the text detailed in the following sections supersedes the information in [Table 7](#page-24-2).

<span id="page-24-2"></span>698

#### **Table 7 – Command Verb Requirements for CIM\_PlatformWatchdogServiceCapabilities**

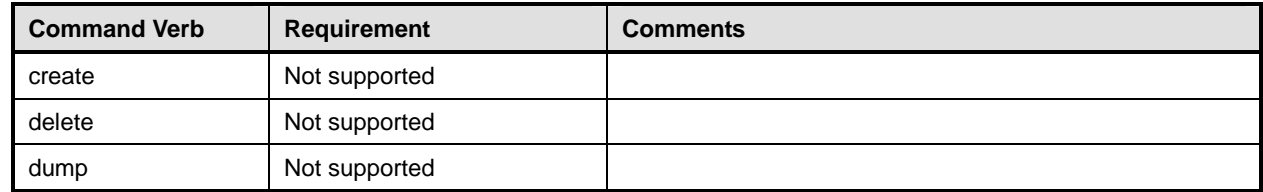

# **Platform Watchdog Profile SM CLP Mapping Specification DSP0831**

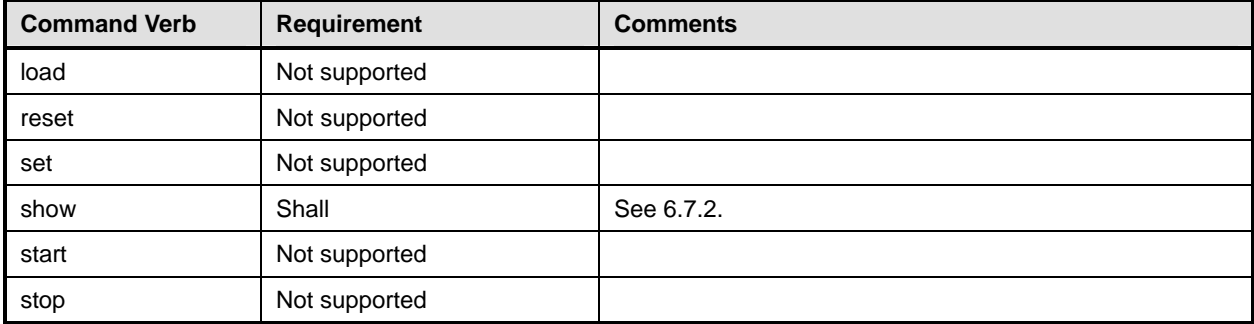

- No mapping is defined for the following verbs for the specified target: create, delete, dump, exit, 699
- load, reset, set, start, and stop. 700

# 701 **6.7.1 Ordering of Results**

- 702 When results are returned for multiple instances of CIM\_PlatformWatchdogServiceCapabilities,
- 703 implementations shall utilize the following algorithm to produce the natural (that is, default) ordering:
- 704 705 • Results for CIM\_PlatformWatchdogServiceCapabilities are unordered; therefore, no algorithm is defined.

# <span id="page-25-0"></span>706 **6.7.2 Show**

- 707 This section describes how to implement the show verb when applied to an instance of
- 708 709 CIM\_PlatformWatchdogServiceCapabilities. The show verb is used to display information about instances of CIM\_PlatformWatchdogServiceCapabilities.
- 710 Implementations shall support the use of the show verb with CIM\_PlatformWatchdogServiceCapabilities.

# 711 **6.7.2.1 Show Command Form for a Single Instance**

712 This command form is used to show a single instance of CIM\_PlatformWatchdogServiceCapabilities.

# 713 **6.7.2.1.1 Command Form**

714 **show <CIM\_PlatformWatchdogServiceCapabilities** *single object***>** 

# 715 **6.7.2.1.2 CIM Requirements**

716 See CIM\_PlatformWatchdogServiceCapabilities in the "CIM Elements" section of the *[Platform Watchdog](#page-6-0)*  717 *[Profile](#page-6-0)* for the list of mandatory properties.

# 718 **6.7.2.1.3 Behavior Requirements**

- 719 **6.7.2.1.3.1 Preconditions**
- 720 \$instance represents the instance of CIM\_PlatformWatchdogServiceCapabilities.
- 721 #all is true if the "-all" option was specified with the command; otherwise, #all is false.
- 722 #propertylist[] is an array of mandatory non-key property names.

# **6.7.2.1.3.2 Pseudo Code**

```
724 if (false != #all) \{ #propertylist[] = NULL; \}725 &smShowInstance ( $instance.getObjectPath(), #propertylist[] ); 
726 &smEnd;
```
## **6.7.2.2 Show Multiple Instances**

- This command form is used to show multiple instances of CIM\_PlatformWatchdogServiceCapabilities.
- **6.7.2.2.1 Command Form**
- **show <CIM\_PlatformWatchdogServiceCapabilities** *multiple objects***>**

#### **6.7.2.2.2 CIM Requirements**

732 See CIM\_PlatformWatchdogServiceCapabilities in the "CIM Elements" section of the *[Platform Watchdog](#page-6-0)  [Profile](#page-6-0)* for the list of mandatory properties.

#### **6.7.2.2.3 Behavior Requirements**

#### **6.7.2.2.3.1 Preconditions**

- \$containerInstance represents the instance of CIM\_ConcreteCollection with ElementName property
- that contains "Capabilities" and is associated with the targeted instances of
- CIM\_PlatformWatchdogServiceCapabilities through the CIM\_MemberOfCollection association.
- #all is true if the "-all" option was specified with the command; otherwise, #all is false.
- #propertylist[] is an array of mandatory non-key property names.

#### **6.7.2.2.3.2 Pseudo Code**

- 742 if (false != #all)  $\{$  #propertylist[] = NULL;  $\}$
- &smShowInstances ( "CIM\_PlatformWatchdogServiceCapabilities",
- "CIM\_MemberOfCollection", \$containerInstance.getObjectPath(), #propertylist[] );
- 745 &smEnd;

<span id="page-27-0"></span>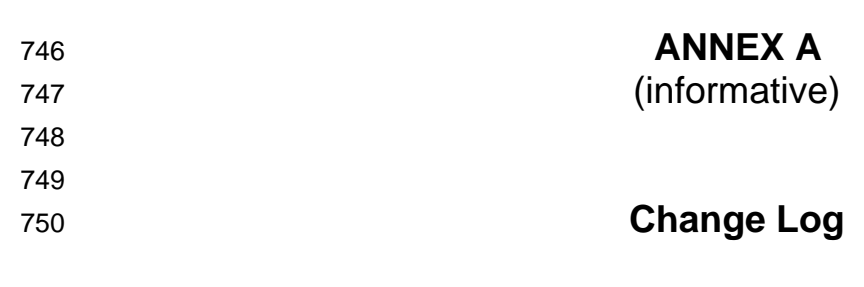

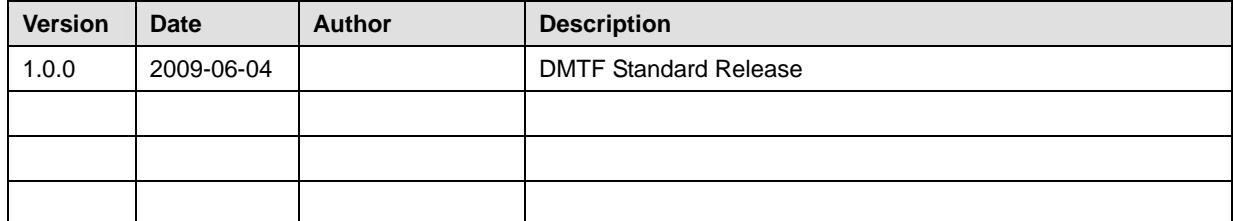